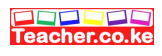

# **OPENER EXAMINATION: TERM 2 2024**

# **MARKING SCHEME**

1. State **two** reasons why it is advisable to follows the correct procedure when shutting down the computer at all times. (2 marks)

*To prevent lose of data/ information To prevent corruption of files /programs To protect computer hard disk from crashing*

2. Name and give the function of the following key symbols.

 $(i)$  (1 mark)

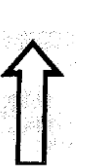

#### Name: *Shift key*

Function *Type alternate upper symbol if a keyboard key has two symbols or for typing uppercase letters.* 

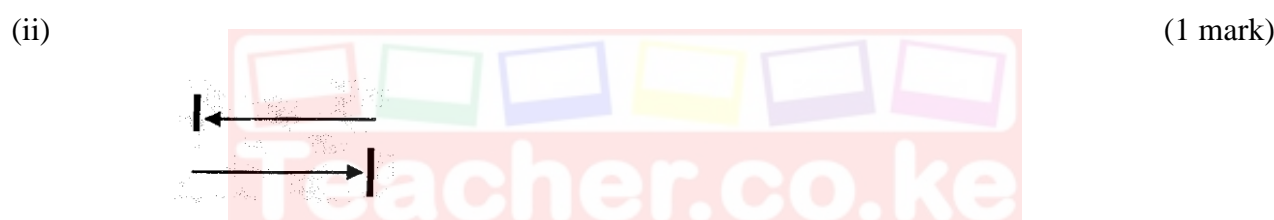

#### Name: *Tab/ tabulator key*

Function *this key is used to move the text cursor at set intervals on the same line*

3. A computer virus is a destructive program that attaches itself to other files and installs itself without permission on the computer when the files are opened for use. Give **three** ways in which computers can protected against virus attack (3marks)

*Install the latest versions of anti-virus software on the computers/ frequently updating the antivirus Software Avoid using foreign removable disks in the computer room before scanning them Scan files or programs before downloading / scanning e-mail file attachments before downloading Avoid buying pirated software Disable computer drives if the computers are used by many people Install firewall to filter information coming through the internet or LAN Educate computer users on dangers of viruses 1 st 3 correct answers @ 1 mark max 3* 4. State **three** characteristics of computer main memory (3 marks) *Have limited storage capacity Store data/information/ programs temporally*

Offers fast access to stored data Download this and other FREE revision materials from https://teacher.co.ke/notes

5. A printer fails to work as expected when a document is sent to be printed. The user has checked that the on-line light of the printer is on and the printing paper is correctly inserted. Give **two** other Possible reasons why the printing process failed. (2 marks)

*Loose connection of printer data interface cable Incorrect printer name chosen Paper jam inside the printer Data interface cable connected to wrong port 1 st 2 correct answers @ 1 mark max 2*

6. Describe the following terms as used in computer data security

a) Firewalls (1 mark)

*A firewall is a device or software system that filters the data /information exchanged between different networks by enforcing the host networks access control policy*

b) Audit trail. (1 mark)

A *study of an information system by experts in order to establish or find out all the weaknesses in the system that could lead to security threats and weak access points for crimesters.*

7. State **four** ways in which computers are used in banks (2 marks)

*Transferring money electronically from one place to another by using EFT Automation of cheque clearing and processing by using MICR ATMs are used by customers to deposit or withdraw cash Distributed processing mode has made it possible to share the processing loads a among several computers located on different geographical locations but connected by a communication channel Batch processing mode is used to prepare employees payrolls N/B check on technology and activity 1 st 4 correct answers @ 1 mark max 4*

- 8. A student typed a passage in Microsoft word and the last line of the letter flowed to the second page.
	- a) What name is given to such last line that flowed to the second page (1 mark)

 *widow*

b) State **three** ways in which the student could have the letter to fit one page without changing the paper size (3 marks) *Change page orientation*

*Change the character font* Download this and other FREE revision materials from https://teacher.co.ke/notes

*Decrease font size Reduce page margins Reduce character spacing Reduce character line spacing Change font style (Bold, italic 1 st 3 correct answers @ 1 mark max 3*

9. Explain the following terms as used in Microsoft Excel spread sheet package. (3marks)

#### a) Range

 *A selected group of consecutive cells that can be manipulated as a block*

#### b) What if analysis

 *A feature for forecasting an outcome of an activity changing values in a formula*

c) Automatic recalculation

 *Results of a formula changes automatically if the values in one of the argument is changed.* 

10. State the data processing mode most appropriate for the following scenarios: (4 marks)

a) To prepare payroll for workers in Central Bank of Kenya

*Batch processing*

b) For automated production control in a chemical manufacturing industry

*Real time processing mode*

c) Managing ATMs transactions for KCB Ltd in different towns in the country

*Distributed processing mode* 

d) Prepare examination report forms at the end of an academic year

#### *Batch processing mode*

11. A school has decided to network its computers so that it can distribute information to all its

Departments. The school also intends to upload the information to parents. The various services are

To be provided by servers. Briefly describe the services provided by (3marks) a) Print server

*Manages the printers that are connected to the network or manages the printing of user documents on the network* Download this and other FREE revision materials from https://teacher.co.ke/notes c) Mail server

*Stores incoming mails for distribution to local users and sends out outgoing messages*

12. Using an illustration, describe the term text direction as used in DTP (2 marks) *Changing the angular position of text*  $\sqrt{1}$  mark  $\overline{E}$ *Illustration*  $\sqrt{1}$  mark *Accepts any correction illustration* 13. I) define the following terms as used in a database A). Attribute (1 mark) *A column / field name that describes the content of the row / fields under it in a table* b). Database model (1 mark) (1 mark) *A logical structure of a database that determines the manner in which data can be stored , organized and manipulated* ii) State **two** objectives of normalization as used in databases (2 marks) *Remove record redundancy Separate fields, records and tables Organize related data items into appropriate tables 1 st 2correct answers @ 1 mark max2*

14. Differentiate between a system administrator and a database administrator as used in computers (2 marks)

*System administrator is a person who is responsible for the upkeep, configuration and reliable operation of computer systems while a database administrator is a person who manages and maintains database management software*

# *N/B accept difference based on their responsibilities*

15. State **two** advantages of using automated production in industries (2 marks) Download this and other FREE revision materials from https://teacher.co.ke/notes

#### **SECTION B**

#### Answer **question 16** and any other **three questions from this section**

16. a) State the best application area for the following programming language (4marks)

- (i) FORTRAN *- developing mathematical & scientific applications*
- (ii) Mercury *Developing AI application*
- (iii) PHP –*developing web applications*
- (iv) C *developing system software*

#### b) State two differences between compiler and interpreter (2marks)

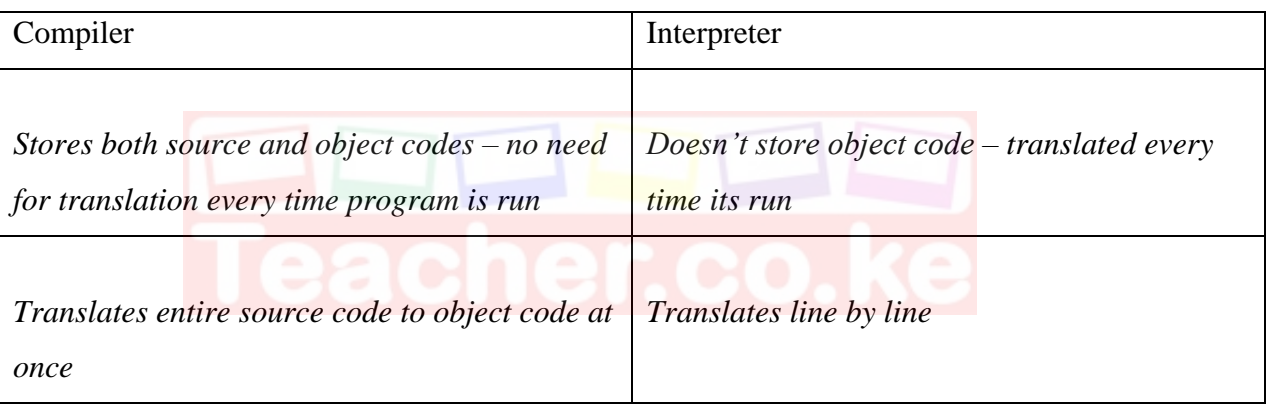

#### c) Study the following pseudocode then answer the questions that follow:

Start

 $R = 2$ While R<=6 Do  $Y=2 + (R^R) + 4$ Print Y  $R = R + 2$ 

End while

Stop

(i) Work out the output from the pseudocode (4marks)

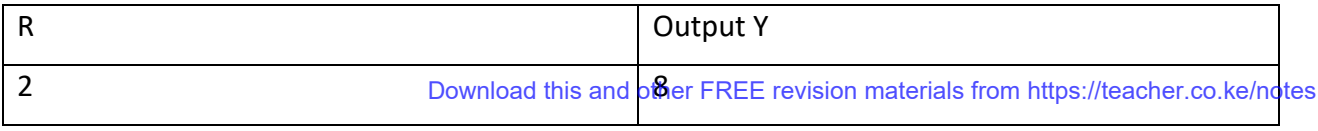

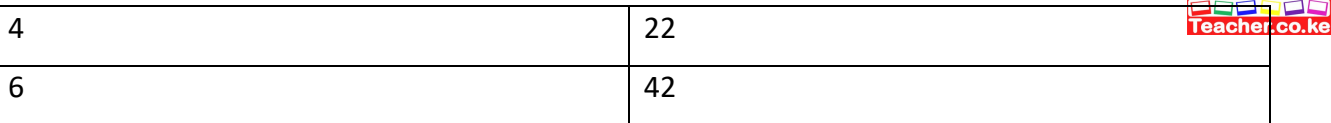

# (ii) Translate the above pseudocode to a flowchart (4marks)

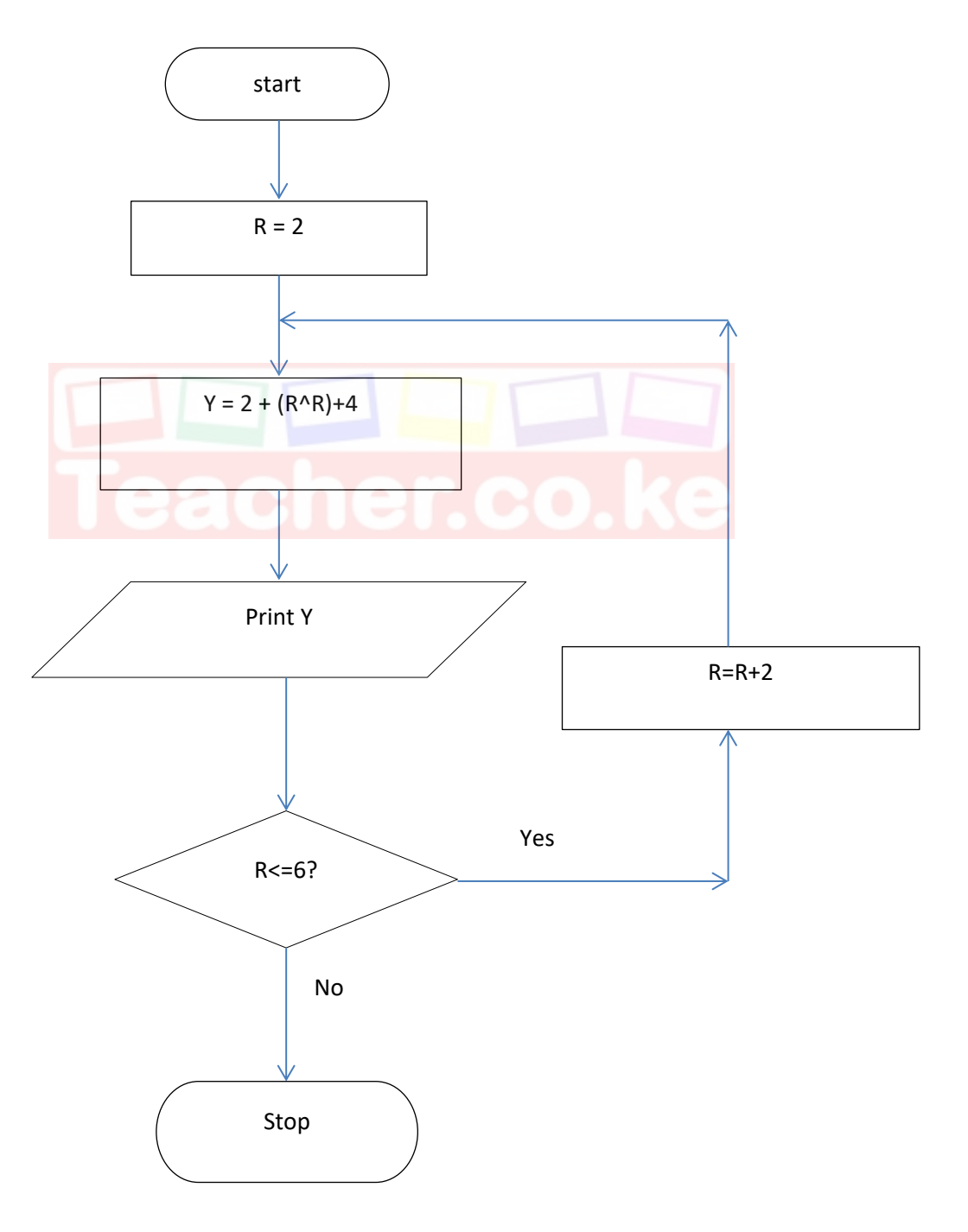

Download this and other FREE revision materials from https://teacher.co.ke/notes

# 17.a) Differentiate between the following:

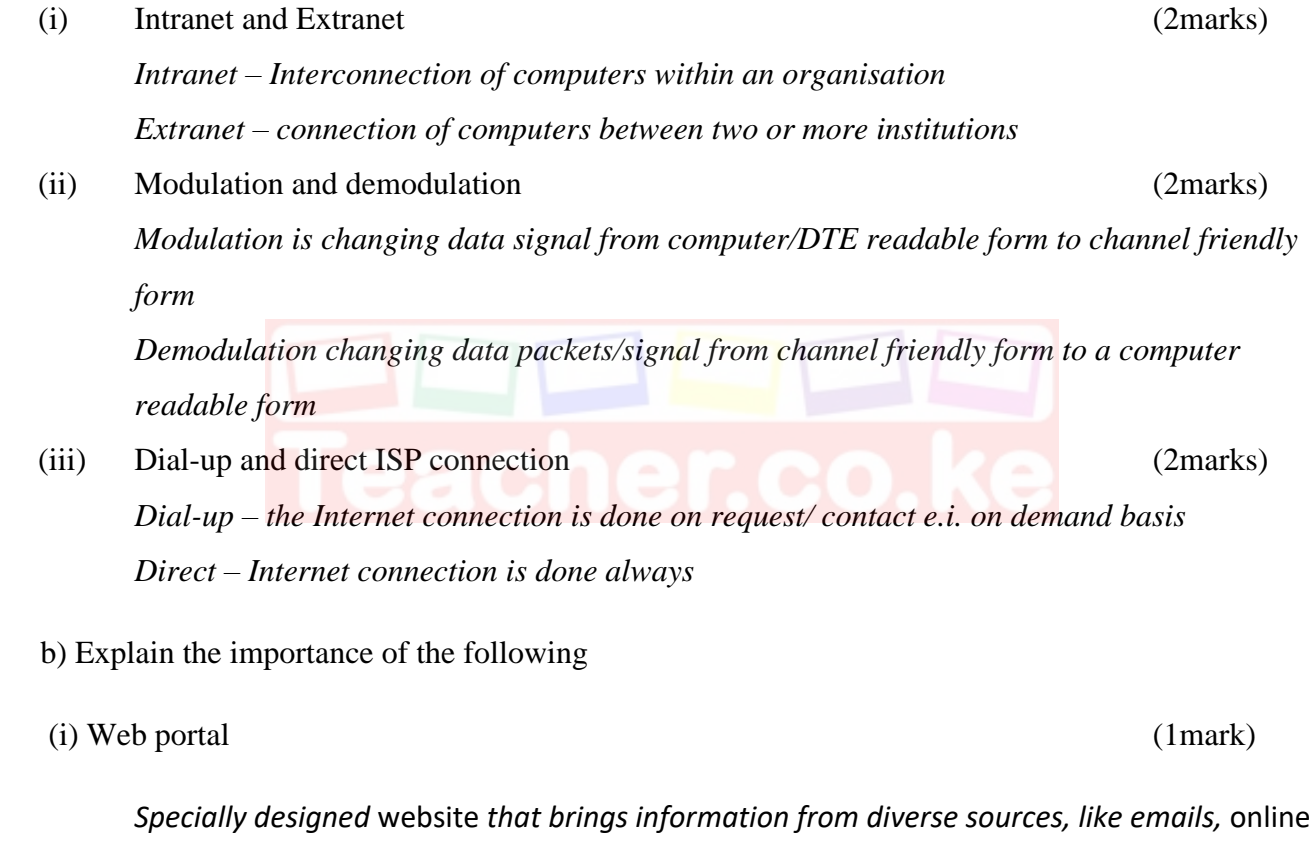

*forums and search engines, together in a uniform way*

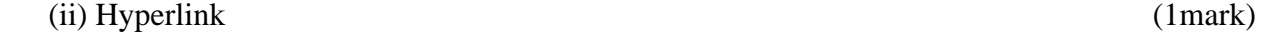

*Text/ image that when clicked opens a related web page or website*

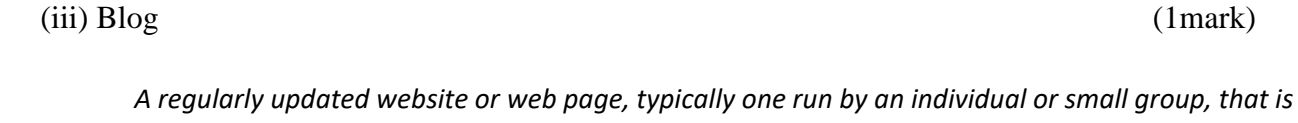

*written in an informal or conversational style*

c) Name the parts in the following addressettis and other FREE revision materials from https://teacher.co.ke/notes

- *tkariuki – user name*
	- *@ - at*
	- *equitybank – host name*
- *co.ke - domain*

(ii) www.starshines.sc.ke (2marks)

- *www – world wide web*
- *starshines – host computer*
- *sc – lower level domain (a school)*
- *ke lower level domain(in Kenya)*
- d) Explain the concept of teleworking (2marks)

*Combining several data signals into a common high speed and high bandwidth channel to avoid need for many individual transmitting channels*

18.a) Fill the gaps in the following table (6marks)

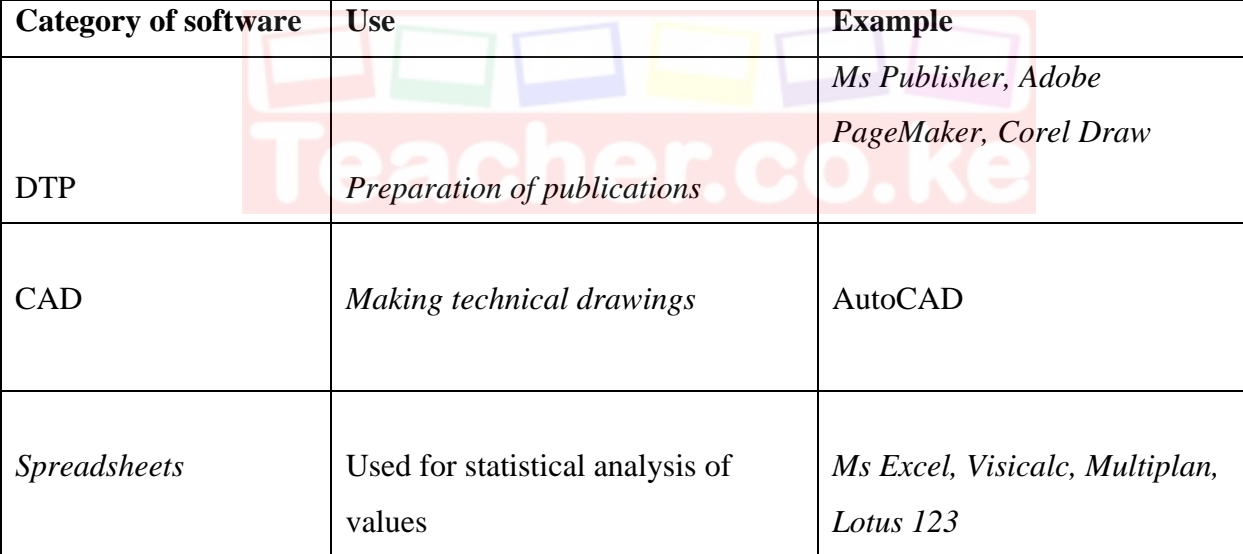

b) Name the disk management activity described below (5 marks)

(i) Creates logical drives in a disk - *disk partitioning*

(ii) Deletes idle files to create more disk space - d*isk clean up*

(iii) Aligns tracks and sectors in a disk - *disk formatting*

(iv) Allows contents of a file to occupy contiguous sectors for faster access – d*isk defragmentation*

(v) Creation of copies of important files on another drive- *Disk Backup*

c) Explain what the following commands will accomplish once executed

(i)  $\rm C$ :  $\backslash$  >  $\rm Copy$   $\rm S^{*}$   $\rm E$ :  $\rm Down$  Download this and other FREE revision materials from https:/( $\rm Qmax$ ks).ke/notes

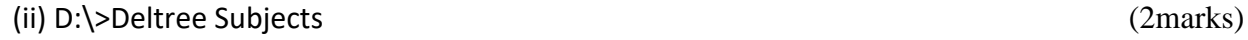

*Deletes a tree directory named Subjects (the file together with its contents will be deleted)*

19. a) Using examples of a school setup, explain the following changeover strategies

(9 marks)

### i) Straight change over

*It is where the old system is discarded immediately a new one is implemented. E.g. in a school setup, a computerized exam analysis system when put in place, the manual one is discarded immediately*

#### ii) Parallel change over

*The old system and the new run together until the users are comfortable with the new system. In a school setup, the fees collection is done manually and electronically by writing the bank slip number and the amounts as the students arrive in school and recording the same in a computerized system*

#### iii) Phased change over

*The new system is introduced in stages until it is fully implemented. Example, the introduction on the new curriculum in education.*

*Explanation of the concept @ 2 marks, relevant school example @ 1 mark*

b) Give two implications of a poorly implemented system change over strategy (2 marks)

- ➢ *failure to obtain anticipated benefits*
- ➢ *un expected time slippage*
- ➢ *cost overruns that vastly exceed budgets*
- ➢ *technical shortfalls resulting in performance that is significantly below the estimated level 1 st two correct answer @ 1 mark max 2 marks*
- c) Explain any two characteristics of a system (4 marks)
	- *i. Subsystems*

➢ *A system does not exist in solitude but maybe a component of a larger system*

*ii. Holistic thinking*

➢ *A system should be considered as a whole unit rather than considering its constituent parts*

#### *iii. Control*

➢ *The method by which the a system adopts to the changes in the environment in order to give the expected feedback to perform to the expected level*

### *iv. System entropy*

➢ *Systems naturally decay with time due to technological changes, new management policies or change in user reequirements* other FREE revision materials from https://teacher.co.ke/notes

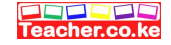

20. a) Give three ways of representing signed binary numbers in a computer (3 marks)

 *Ones complement Twos Complement Prefixing an extra sign bit 1 st 3 correct answers @ 1 mark max 3*

b) Perform the following binary arithmetic and leave your answer in denary form (6 marks)

```
i) 1101.101<sub>2</sub>+1011.01<sub>2</sub>+111.11<sub>2</sub>
```
 *Ans = 100000.001<sup>2</sup> Conversion = 32.125<sup>10</sup>*

*ii*) 10001.1001<sub>2</sub>-1011.111<sub>2</sub>  *Ans 1.10112 Conversion = 1.6875<sup>10</sup>*

 *Correct Arithmetic calculation @1 mark Conversion @ 2 marks each max 3marks*

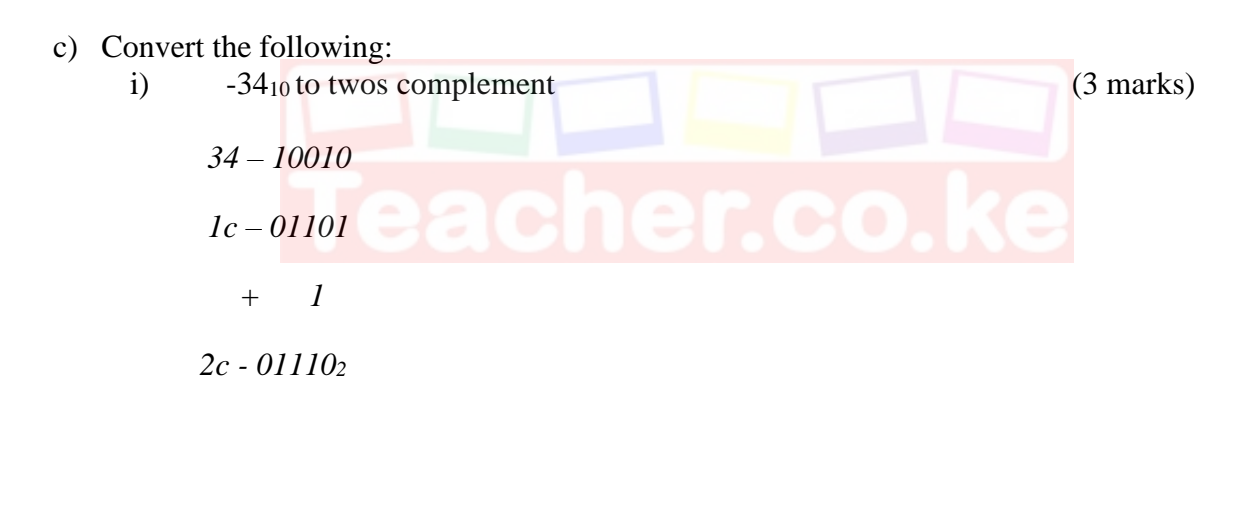

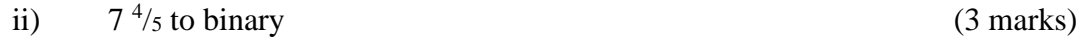

 $Ans = 111.110\text{O}$ <sub>2</sub>

*Correct conversion of the integer number @ 1mark, Fraction @ 1mark , correct answer sequence @ 1mark*

Download this and other FREE revision materials from https://teacher.co.ke/notes